Grudzień 2017

# Karta protokołu QIAsymphony® SP

Protokół Complex200\_V6\_DSP

Niniejszy dokument to karta protokołu QIAsymphony SP Complex200\_V6\_DSP R2 dla zestawu QIAsymphony DSP Virus/Pathogen Mini Kit, wersja 1.

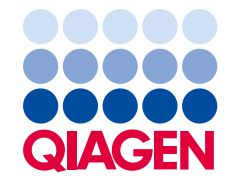

# Informacje ogólne

Zestaw QIAsymphony DSP Virus/Pathogen Kit jest przeznaczony do diagnostyki in vitro.

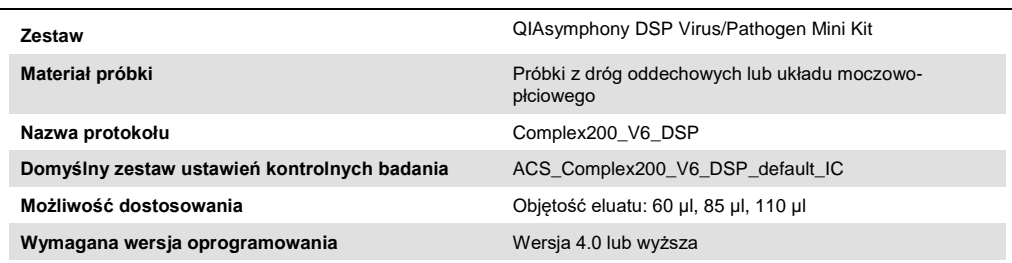

# Szuflada "Sample" (Próbka)

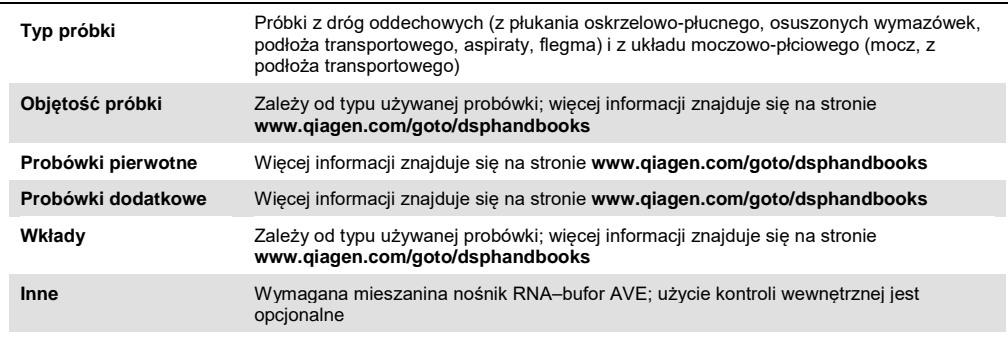

# Szuflada "Reagents and Consumables" (Odczynniki i materiały eksploatacyjne)

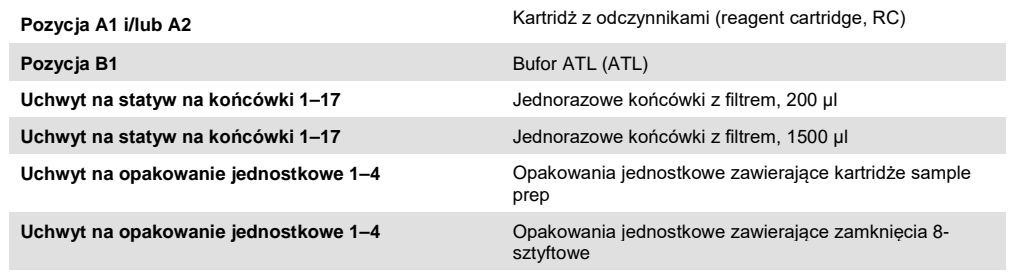

## Szuflada "Waste" (Odpady)

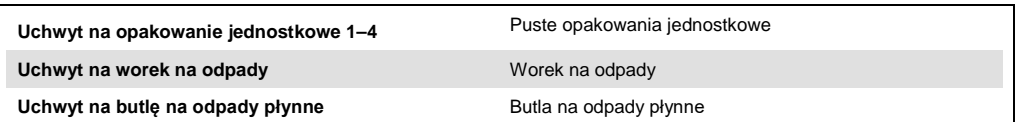

# Szuflada "Eluate" (Eluat)

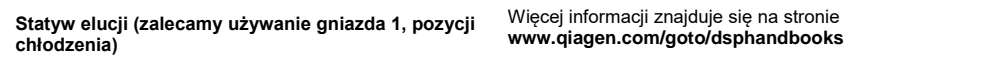

## Wymagany sprzęt z tworzywa sztucznego

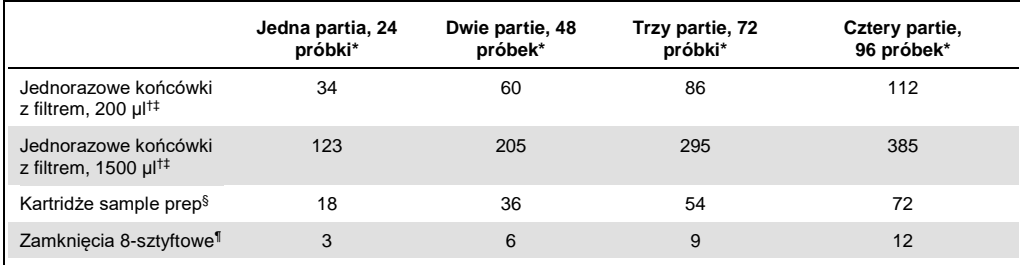

\* Użycie więcej niż jednej kontroli wewnętrznej na jedną partię oraz przeprowadzenie więcej niż jednego skanowania inwentaryzującego wymaga dodatkowych jednorazowych końcówek z filtrem. W przypadku używania mniej niż 24 próbek na jedną partię zmniejsza się liczba jednorazowych końcówek wymaganych na cykl.

† Statyw na końcówki zawiera 32 końcówki z filtrem.

‡ Liczba wymaganych końcówek z filtrem obejmuje końcówki z filtrem dla 1 skanowania inwentaryzującego na kartridż z odczynnikami.

§ Opakowanie jednostkowe zawiera 28 kartridży sample prep.

¶ Opakowanie jednostkowe zawiera dwanaście zamknięć 8-sztyftowych.

**Uwaga**: W zależności od ustawień, na przykład liczby kontroli wewnętrznych używanych na partię, podane liczby końcówek z filtrem mogą się różnić od liczb wyświetlanych na ekranie dotykowym.

# Wybrana objętość elucji

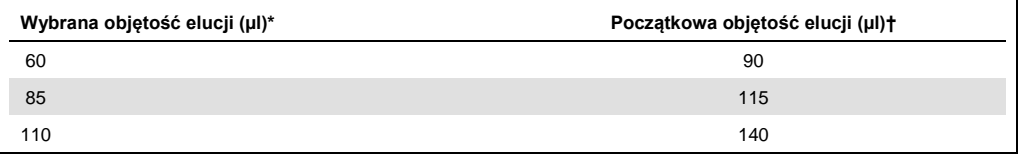

\* Objętość elucji wybrana na ekranie dotykowym. Jest to minimalna dostępna objętość eluatu w końcowej probówce elucji.

† Początkowa objętość roztworu elucji wymagana do zapewnienia właściwej objętości eluatu, równej wcześniej wybranej wartości.

## Przygotowanie mieszaniny kontrola wewnętrzna-nośnik RNA (CARRIER)-bufor AVE (AVE)

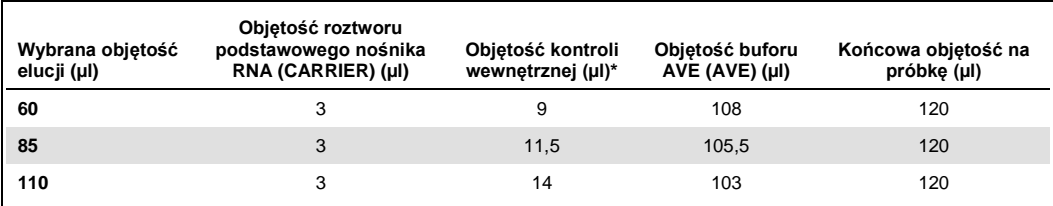

\* Obliczenie ilości kontroli wewnętrznej opiera się na początkowych objętościach elucji. Dodatkowa objętość nieużyteczna zależy od typu użytej probówki; więcej informacji znajduje się na stronie **www.qiagen.com/goto/dsphandbooks**.

**Uwaga**: Wartości widoczne w tabeli służą do przygotowania mieszaniny kontrola wewnętrznanośnik RNA (CARRIER) dla dalszej analizy, w której wymagane jest 0,1 µl kontroli wewnętrznej na µl eluatu.

Probówki zawierające mieszaninę kontrola wewnętrzna-nośnik RNA (CARRIER)-bufor AVE (AVE) umieszcza się w nośniku probówek. Nośnik probówek zawierający mieszaninę(-ny) kontrola wewnętrzna-nośnik RNA (CARRIER)-bufor AVE (AVE) należy umieścić w gnieździe A szuflady "Sample" (Próbka).

W zależności od liczby przetwarzanych próbek zalecamy używanie probówek o pojemności 2 ml (Sarstedt, nr kat. 72.693 lub 72.694) lub probówek polistyrenowych z okrągłym dnem 17 x 100 mm o pojemności 14 ml (Becton Dickinson, nr kat. 352051) w celu rozcieńczenia kontroli wewnętrznej w sposób opisany w poniższej tabeli. Objętość można podzielić na 2 lub więcej probówek.

## Obliczanie objętości mieszaniny kontroli wewnętrznej

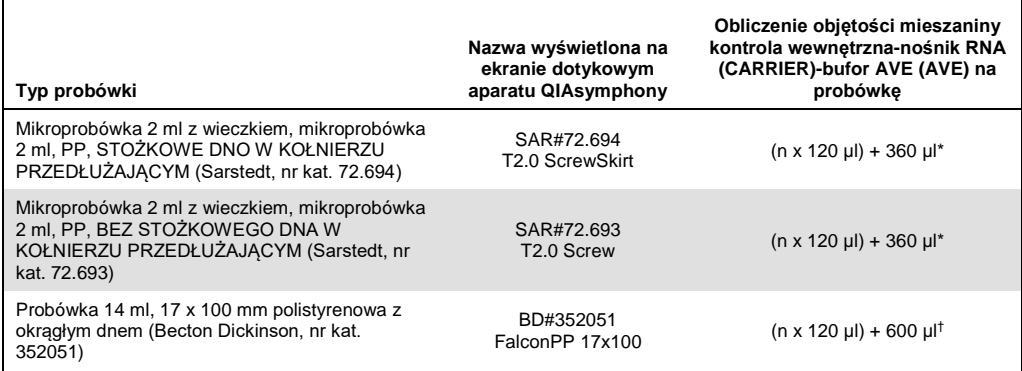

To równanie służy do obliczenia wymaganej objętości mieszaniny kontroli wewnętrznej (n = liczba próbek; 120 µl = objętość mieszaniny kontrola wewnętrzna-nośnik RNA (CARRIER)-bufor AVE (AVE); 360 µl = objętość nieużyteczna wymagana na każdą probówkę). Na przykład dla 12 próbek (n = 12): (12 x 120 µl) + 360 µl = 1800 µl. Nie napełniać probówki do objętości większej niż 1,9 ml (tj. maksymalnie 12 próbek na probówkę). Jeśli będzie przetwarzanych więcej niż 12 próbek, użyć dodatkowych probówek, upewniając się, że objętość nieużyteczna została dodana do każdej probówki.

† To równanie służy do obliczenia wymaganej objętości mieszaniny kontrola wewnętrzna-nośnik RNA (CARRIER)-bufor AVE (AVE) (n = liczba próbek; 120 µl = objętość mieszaniny kontrola wewnętrzna-nośnik RNA (CARRIER)-bufor AVE (AVE); 600 µl = objętość nieużyteczna wymagana na każdą probówkę). Na przykład dla 96 próbek (n = 96): (96 x 120 µl)  $+ 600 \mu l = 12120 \mu l.$ 

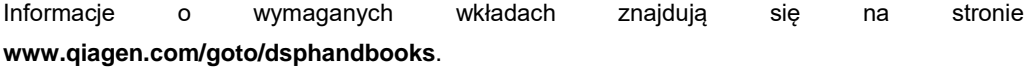

## Korzystanie ze sprzętu laboratoryjnego FIX

Korzystanie z wykrywania poziomu płynu (liquid-level detection, LLD) podczas przenoszenia próbek, umożliwia stosowanie probówek pierwotnych i dodatkowych. Jednak w takim przypadku w odpowiednich probówkach wymagane są określone objętości martwe. Aby zminimalizować objętości martwe, należy używać probówek dodatkowych bez wykrywania poziomu płynu. Dostępny jest określony sprzęt laboratoryjny FIX (np. SAR\_FIX\_#72.694 T2.0 ScrewSkirt), który można również wybrać na ekranie dotykowym aparatu QIAsymphony SP. Ten typ probówki/statywu nakłada ograniczenia na aspirację. Próbka jest aspirowana na określonej wysokości probówki, która jest zdefiniowana przez objętość przenoszonej próbki. Z tego względu kluczowe jest upewnienie się, że stosowana jest objętość wymieniona na liście sprzętów laboratoryjnych. Listy sprzętów laboratoryjnych można pobrać ze strony **www.qiagen.com/goto/dsphandbooks**.

Probówki, których można użyć z wykrywaniem poziomu płynu lub bez takiego wykrywania, oraz wymagane objętości próbek są również wymienione na stronie

**[www.qiagen.com/goto/dsphandbooks](http://www.qiagen.com/goto/dsphandbooks)**. Nie stosować objętości większych lub mniejszych od wymaganej objętości, gdyż może to prowadzić do błędów podczas przygotowania próbki.

W jednej partii/cyklu można przetwarzać probówki przeznaczone do użytku z wykrywaniem poziomu płynu lub bez takiego wykrywania.

## Przygotowanie materiału próbki

W czasie pracy ze środkami chemicznymi należy zawsze używać odpowiedniego fartucha laboratoryjnego, rękawiczek jednorazowych i okularów ochronnych. Więcej informacji można znaleźć w odpowiednich kartach charakterystyki substancji niebezpiecznych (material safety data sheets, MSDS), dostępnych u dostawcy produktu.

#### Mocz

Próbki moczu można przetwarzać bez dalszego wstępnego przygotowania. Przenieść próbkę do probówki Sarstedt o pojemności 2 ml (nr kat. 72.693 lub 72.694) i umieścić próbkę w nośniku próbek. Można również użyć probówek pierwotnych. Wymagana minimalna objętość początkowa może się różnić w zależności od używanej probówki pierwotnej. Zgodne formaty probówek pierwotnych i dodatkowych, w tym minimalna objętość początkowa wymagana dla każdego protokołu, są wymienione na stronie **www.qiagen.com/goto/dsphandbooks**. System jest zoptymalizowany dla próbek czystego moczu, które nie zawierają środków konserwujących. Aby zwiększyć czułość wykrywania patogenów bakteryjnych, można odwirować próbki. Po odrzuceniu supernatantu osad można zawiesić w co najmniej 300 µl buforu ATL (ATL) (nr kat. 939016). Przenieść 220 µl próbki do probówki Sarstedt o pojemności 2 ml (nr kat. 72.693 lub 72.694). Umieścić próbkę w nośniku probówek i przetworzyć próbkę, stosując protokół Complex200\_V6\_DSP i wymagany sprzęt laboratoryjny FIX.

#### Izolacja genomowego DNA z bakterii Gram-dodatnich

Proces oczyszczania DNA można ulepszyć dla niektórych bakterii Gram-dodatnich, wykonując wstępną obróbkę enzymatyczną próbki przed przeniesieniem jej do aparatu QIAsymphony SP i rozpoczęciem protokołu Complex200\_V6\_DSP.

- 1. Strącić bakterie, wirując próbkę przy 5000 x *g* przez 10 minut.
- 2. Zawiesić osad bakteryjny w 300 µl odpowiedniego roztworu enzymu (lizozym o stężeniu 20 mg/ml lub lizostafina o stężeniu 200 µg/ml w buforze Tris·HCl o stężeniu 20 mM, pH 8,0; 2 mM EDTA; 1,2% Triton X--100).
- 3. Inkubować w temperaturze 37°C przez co najmniej 30 minut (± 2 minuty).
- 4. Odwirować krótko probówkę w celu usunięcia kropli z wewnętrznej części wieczka.
- 5. Przenieść próbkę do probówki Sarstedt o pojemności 2 ml (nr kat. 72.693 lub 72.694), umieścić próbkę w nośniku probówek i kontynuować wykonywanie protokołu Complex200\_V6\_DSP, stosując odpowiedni sprzęt laboratoryjny FIX.

#### Próbki lepkie lub próbki ze śluzem

Niektóre próbki (np. flegma, aspiraty z dróg oddechowych) mogą być lepkie i wymagać upłynnienia, aby było możliwe ich pipetowanie. Próbki o małej lepkości nie wymagają dodatkowego przygotowania. Próbki o od średniej do dużej lepkości należy przygotować w następujący sposób:

1. Rozcieńczyć próbkę w stosunku 1:1 odczynnikiem Sputasol[\\*](#page-6-0)[†](#page-6-1) (Oxoid, nr kat. SR0233) lub 0,3-procentowym (w/v) roztworem DTT.

**Uwaga**: 0,3-procentowy (w/v) roztwór DTT można przygotować wcześniej i przechowywać w porcjach w temperaturze –20°C. Rozmrożone porcje należy wyrzucić po użyciu.

- 2. Inkubować w temperaturze 37°C do momentu, gdy lepkość próbki będzie umożliwiała pipetowanie.
- 3. Przenieść co najmniej 300 µl próbki do probówki Sarstedt o pojemności 2 ml (nr kat. 72.693 lub 72.694). Przetworzyć próbkę, stosując protokół Complex200\_V6\_DSP.

#### Osuszone wymazówki z płynami ustrojowymi i wydzielinami

- 1. Zanurzyć końcówkę osuszonej wymazówki w 550 µl buforu ATL (ATL) (nr kat. 939016) i inkubować w temperaturze 56°C przez 15 minut (± 1 minuta) z ciągłym mieszaniem. Jeśli mieszanie nie jest możliwe, przed i po inkubacji wytrząsać przez co najmniej 10 sekund.
- 2. Wyciągnąć wymazówkę i odcisnąć cały płyn, przyciskając wymazówkę do wewnętrznej ścianki probówki.
- 3. Przenieść co najmniej 300 µl próbki do probówki Sarstedt o pojemności 2 ml (nr kat. 72.693 lub 72.694). Przetworzyć próbkę, stosując protokół Complex200\_V6\_DSP. **Uwaga**: Protokół jest zoptymalizowany dla wymazówek bawełnianych lub wykonanych z polietylenu. W przypadku używania innych wymazówek może być konieczne dostosowanie objętości buforu ATL (ATL), aby zagwarantować, że co najmniej 300 µl będzie dostępne jako materiał próbki.

<span id="page-6-0"></span><sup>\*</sup> Sputasol (Oxoid, nr kat. SR0233, www.oxoid.com) lub ditiotreitol (DTT).

<span id="page-6-1"></span><sup>†</sup> Nie jest to pełna lista dostawców.

Wymazówki do dróg oddechowych lub układu moczowo-płciowego

Podłoża transportowego dla wymazówek do dróg oddechowych lub układu moczowo-płciowego można używać bez wstępnego przygotowania. Jeśli nie wyciągnięto wymazówki, przycisnąć wymazówkę do ścianki probówki, aby odcisnąć płyn. Na tym etapie należy usunąć wszelki nadmiar śluzu znajdujący się w próbce, zbierając go na wymazówkę. Następnie należy odcisnąć pozostałości płynu ze śluzu, przyciskając wymazówkę do ścianki probówki. Na końcu należy wyciągnąć i zutylizować wymazówkę ze śluzem. Jeśli próbki są lepkie, przed przeniesieniem ich do aparatu QIAsymphony SP należy wykonać etap upłynniania (patrz część "Próbki lepkie lub próbki ze śluzem" powyżej). Jeśli nie ma wystarczającej ilości materiału początkowego, przenieść bufor ATL (ATL) za pomocą pipety do podłoża transportowego do wymaganej minimalnej objętości początkowej i wytrząsać próbkę w probówce przez 15–30 sekund (jeśli w podłożu transportowym znajduje się wymazówka, wykonać ten etap przed wyciągnięciem wymazówki). Przenieść próbkę do probówki Sarstedt o pojemności 2 ml (nr kat. 72.693 lub 72.694) i umieścić próbkę w nośniku próbek. Można również użyć probówek pierwotnych. Wymagana minimalna objętość początkowa może się różnić w zależności od używanej probówki pierwotnej. Zgodne probówki pierwotne i dodatkowe, w tym minimalna objętość początkowa wymagana dla każdego protokołu, są wymienione na stronie **www.qiagen.com/goto/dsphandbooks**.

### Historia zmian

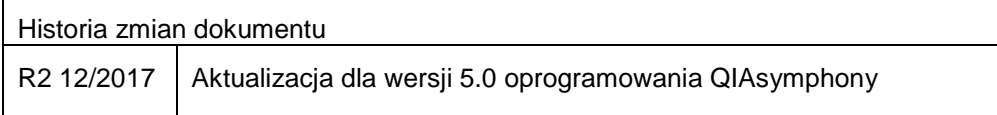

Aktualne informacje licencyjne oraz wyłączenia odpowiedzialności dla poszczególnych produktów znajdują się w odpowiedniej instrukcji obsługi lub podręczniku użytkownika zestawu QIAGEN®. Instrukcje obsługi lub podręczniki użytkownika zestawu QIAGEN są dostępne w witrynie [www.qiagen.com](http://www.qiagen.com/). Można je także zamówić w serwisie technicznym lub u lokalnego dystrybutora firmy QIAGEN.

Znaki towarowe: QIAGEN®, Sample to Insight®, QIAsymphony® (QIAGEN Group). Zastrzeżonych nazw, znaków towarowych itd. wykorzystywanych w niniejszym dokumencie, nawet jeżeli nie zostały oznaczone jako zastrzeżone, nie można uważać za niechronione przepisami prawa. 12/2017 HB-0301-S26-002 © 2017 QIAGEN, wszelkie prawa zastrzeżone.

Składanie zamówień **www.qiagen.com/shop** | Pomoc techniczna **support.qiagen.com** | Strona WWW **www.qiagen.com**